# **University Platforms**

Alma, Moodle, Ilias, Horde, Resources

Eberhard Karls University of Tübingen Faculty of Philospohy Department of Linguistics BA Computational Linguistics/General Linguistics Wintersemester 2023

## **Login, Platforms**

- You can use your login-info you got from the secretary after enrolling for all  $\text{plattorms} \rightarrow \text{Alma}$ , Moodle, Ilias, Horde
- **Alma**  $\rightarrow$  Campus portal, used for course/credit overview, signing up for exams, TRACS courses, language courses, certificates/notices
- **Moodle**  $\rightarrow$  Portal for most course materials, links; in your first year, you will probably only need this one.
- **Horde**  $\rightarrow$  Student mails; everything that is happening at the uni/your courses etc. will be announced via mail, you should check it everyday!!! (prolly more than once)

**Note!!! For CL you DO NOT (you really can't) need to sign up for classes, only FOR EXAMS!**

## **Courses for First Semester**

- **Linguistic Fundamentals** (6CP)
- **Methods I.** (6CP)  $\rightarrow$  Logic (3)

 $\rightarrow$  Programming and Data Analysis (3)

• **Einführungsmodul Computerlinguistik**  $(12CP) \rightarrow Introduction$  to CL  $(3)$ 

 $\rightarrow$  DSA I. (6)

 $\rightarrow$  Tutorium/Labs DSA (3)

● *+ Language Courses or som'n else I dunno, you're free to choose*

## **Alma**

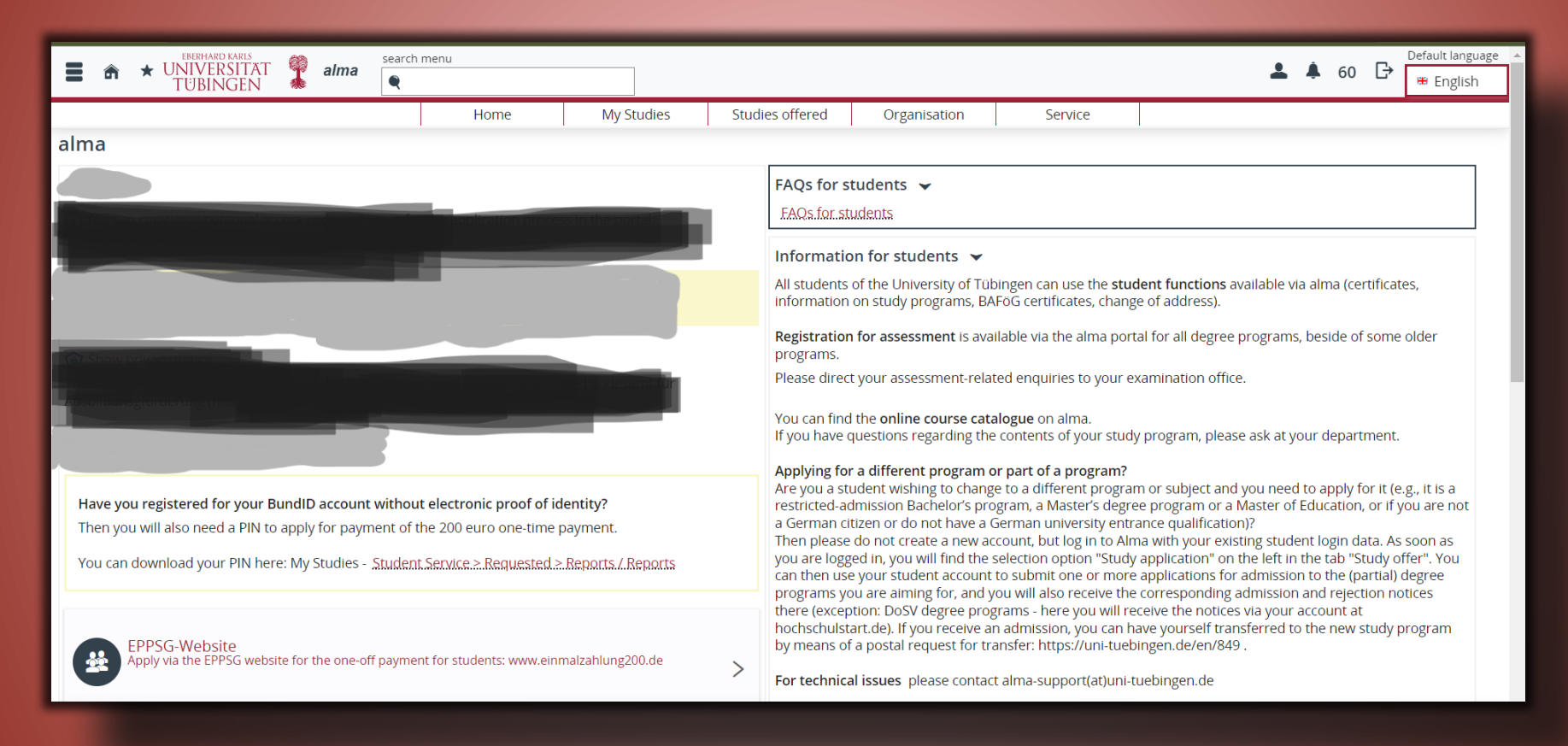

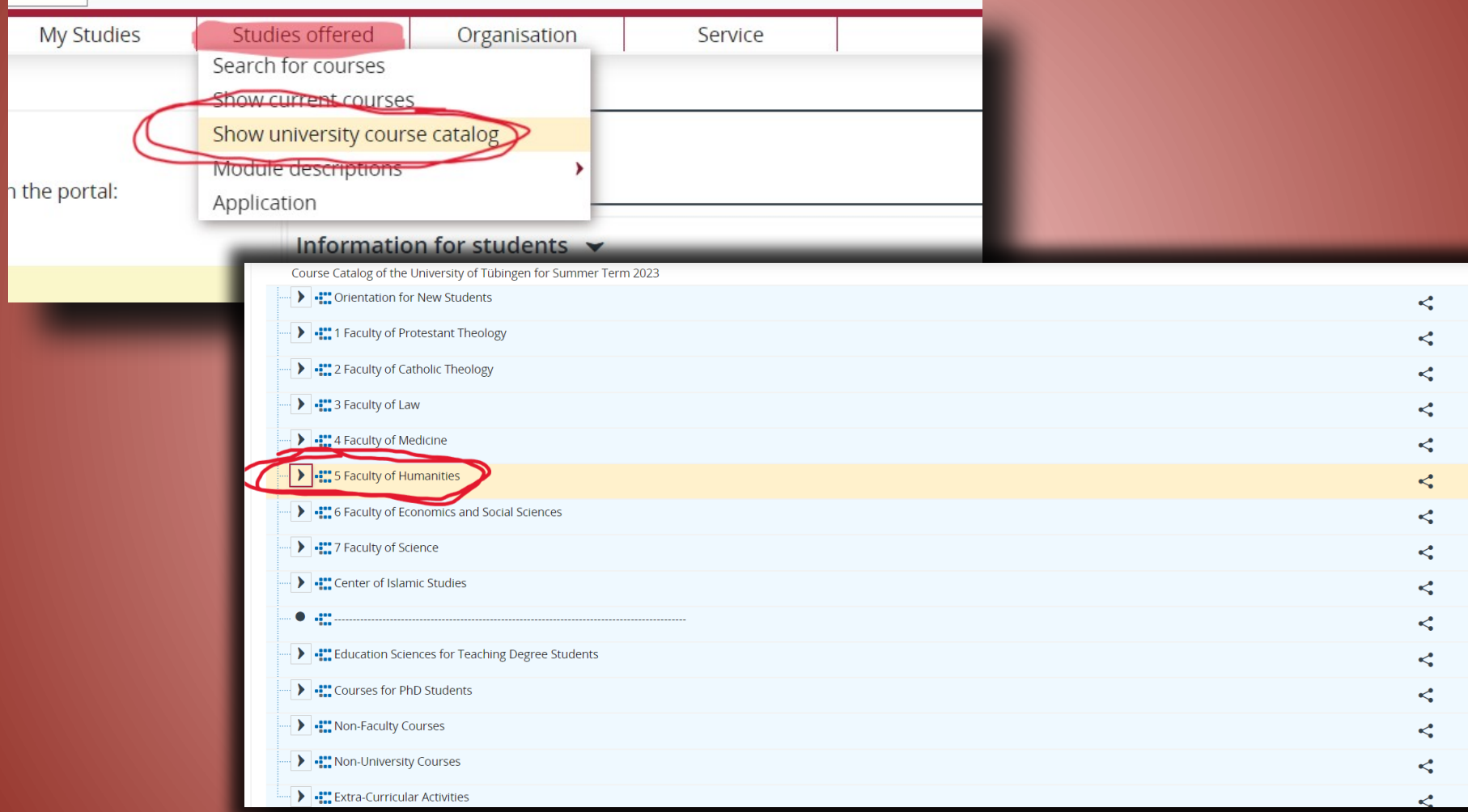

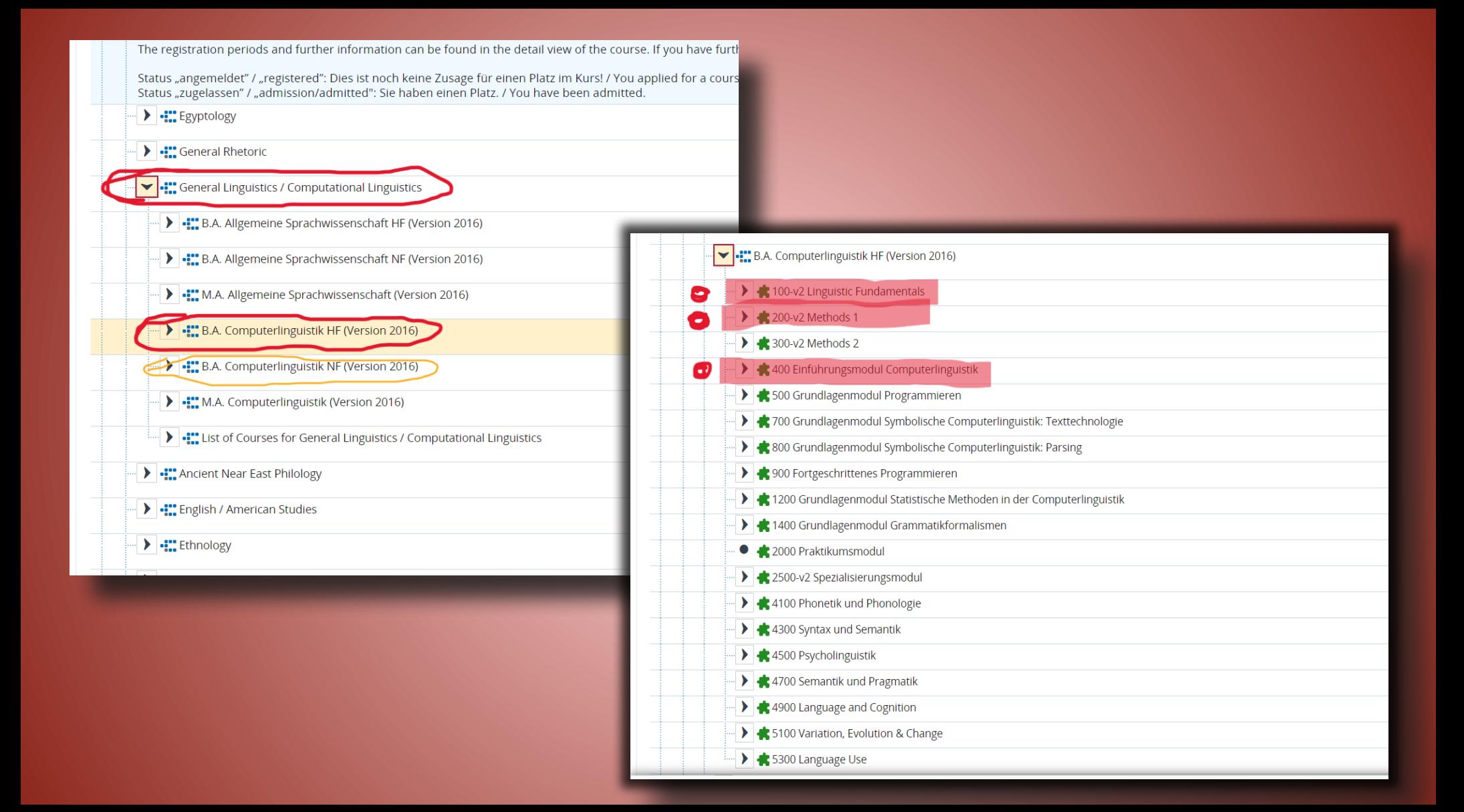

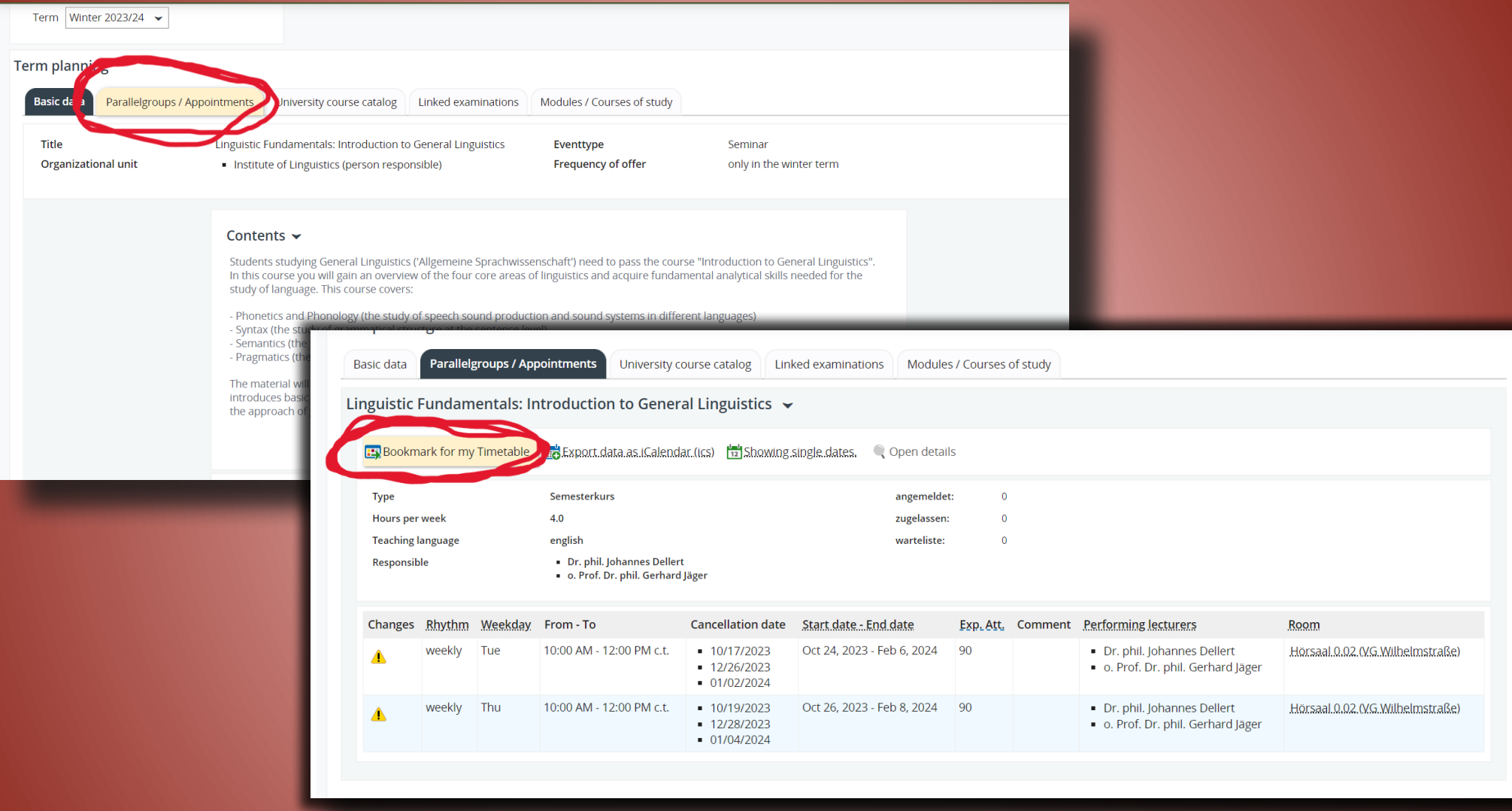

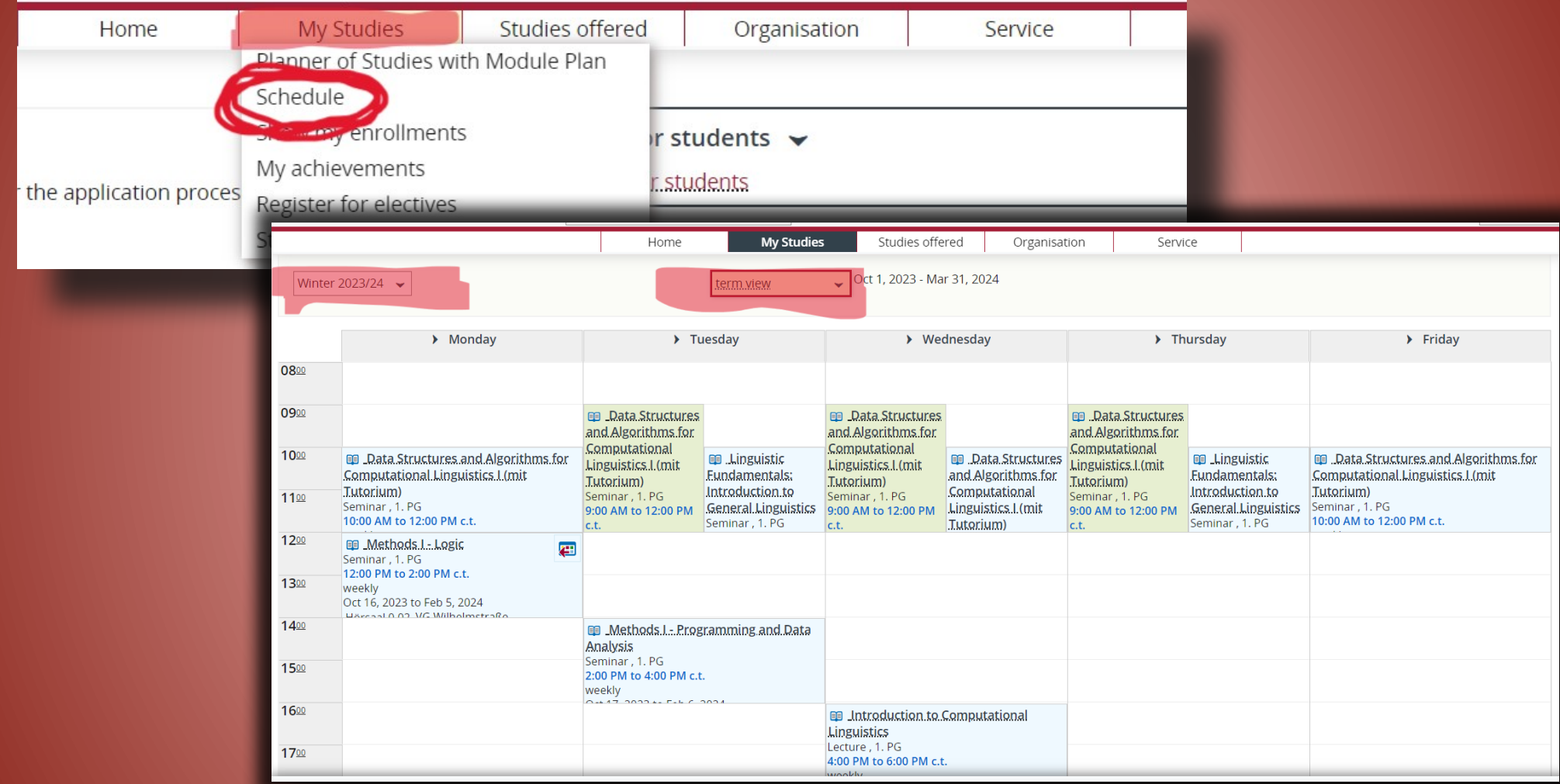

## Moodle

moodle

moodle Uni Tübingen  $\equiv$ Deutsch (de)  $\triangle$ 

#### **Startseite**

*B* Dashboard

#### till Kalender

#### **B** Meine Dateien

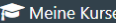

- Methods II: Statistics
- General Linguistics **Introductory Meeting** (Summer 2023)
- ISCL Introductory Meeting (summer 2023)
- Datenstrukturen und Algorithmen für die Computerlinguistik II
- 23 Watts: Translation II
- 23 Hotz-Davies L: Women's Writing VIII: 1970 - 2000

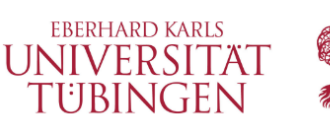

## Kursbereiche

- $\blacktriangleright$  Sommersemester 2023 m
- **D** LectureCast a
- $\triangleright$  3 Juristische Fakultät m
- > 5 Philosophische Fakultät
- VVII iscriaris und pozialWissenschaftliche Fakultät (1)
- ▶ 7 Mathematisch-Naturwissenschaftliche Fakultät
- > Zentrum für Islamische Theologie (2)
- <sup>D</sup> Zentrum für Datenverarbeitung ®
- D Überfachliche Bildung und berufliche Orientierung (33)
- ▷ International Office / Fremdsprachenzentrum
- <sup>D</sup> Tübingen International & European Studies ®

Jeden ersten Dienstag im Monat finden ab ca. 8 Uhr regelmäßige Wartungsarbeiten statt. Es kann in dieser Zeit zu kurzfristigen Störungen kommen.

#### Alles einklappen

Maintenance work on the moodle system is scheduled for the first Tuesday of each month at about 8 a.m. There may be short-term disruptions of service during that time.

Kursbeantragung für Dozierende / course request for teachers

**Schlagwort-Suche** 

\_\_\_\_\_\_\_\_\_\_\_\_\_\_\_\_

Info & Kontakt

· nnd-support@zdv.uni-tuebingen.de · Benutzerordnung

### Kurshereiche

- $\blacktriangleright$  Sommersemester 2023
- $\triangleright$  LectureCast  $\triangleright$
- ▷ 3 Juristische Fakultät m
- ▷ 4 Medizinische Fakultät m - Philosophischo Eakultät

### $\sqrt[p]{\ }$  Allgemeine Sprachwissenschaft / Computerlinguistik (31)

- <sup>p</sup> Alleemente Photorik
- ▶ Anglistik / Amerikanistik (2)
- Asien-Orient-Wissenschaften
- ▷ Germanistik (n)
- ▷ Klassische Archäologie
- ▶ Kunsthistorik a
- Medienwissenschaft
- ▷ Musikwissenschaft (2)
- ▶ Skandinavistik (10)
- Philosophie (1)
- ▶ 6 Wirtschafts- und Sozialwissenschaftliche Fakultät m
- ▶ 7 Mathematisch-Naturwissenschaftliche Fakultät
- D. Zontrum für Islamische Theologie

## Allgemeine Sprachwissenschaft / Computerlinguistik

Startseite / Meine Kurse / Sommersemester 2023 / 5 - Philosophische Fakultät / Allgemeine Sprachwissenschaft / Computerlinguistik

## Kursbereiche: Sommersemester 2023 / 5 - Philosophische Fakultät / Allgemeine Sprachwissenschaft / Computerlinguistik  $\triangleq$  $\alpha$ Kurse suchen  $\begin{array}{|c|c|c|c|}\n\hline\n1 & 2 & \infty\n\end{array}$

#### **\*** Typological methods in the study of language

Alles einklannen

Linguistic typology aims at comparing languages in order to describe and explain their similarities and diversity on the basis other than genealogical relatedness. Typologists deal with large samples of genealogically and geographically diverse languages, and create large databases where the frequency of certain linguistic phenomena as well as of their combinations is reflected. In this course, we will start with introductory lectures on the technique of language sampling, working with grammars, and comparing languages with different typological profiles. Students will then have hand-on experience with several typological databases. Finally, together we will compile a typological database of certain phenomena. Each student will get a set of grammars to work on and will proceed with filling out the shared database. Each student will write a term paper on the typological description of one linguistic aspect of this database.

#### Dozent/in: Nina Dobrushina

## **Ilias**

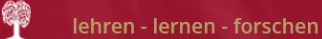

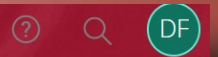

Hinweise abonnieren

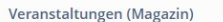

命 Magazir

**EBERHARD KARLS** 

UNIVERSITAT

**TÜBINGEN** 

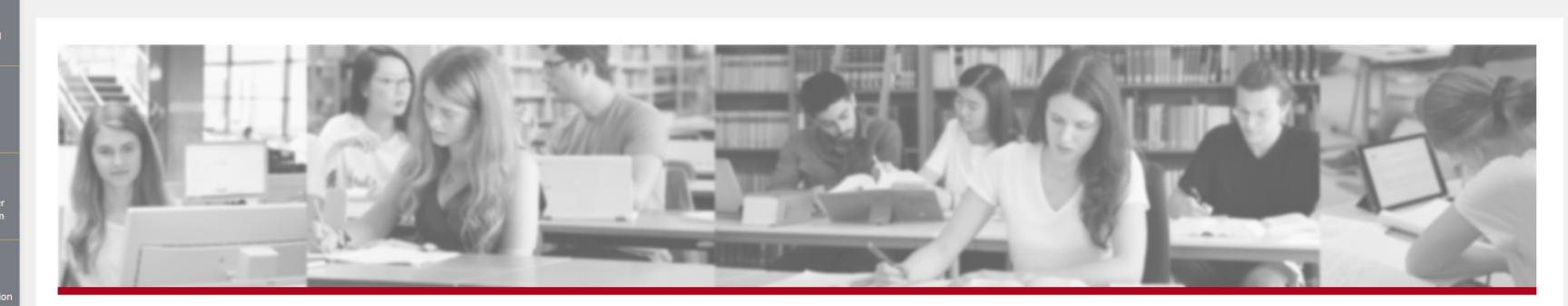

#### Liebe Lehrende und Studierende.

die Universitätsbibliothek betreibt seit vielen Jahren erfolgreich die ILIAS Plattform der Universität. Wir führen regelmäßig neue Werkzeuge, Dienste und Unterstützungsleistungen ein, um Sie bestmöglich in Ihrem Lehren und Lernen zu unterstützen.

### Support für Lehrende

### Support für Studierende

## Kategorien

### ▼ HINWEISE  $\blacktriangleright$  Starthilfe

- 
- ▶ ILIAS Sprechstunden
- E-Prüfungen mit ILIAS
- Freie Lehr- und Lernmaterialien im ZOERR
- **E** ILIAS Schulungen
- DIGITALE IMPULSE

#### Herzliche Einladung zur Veranstaltungsreihe Digitale

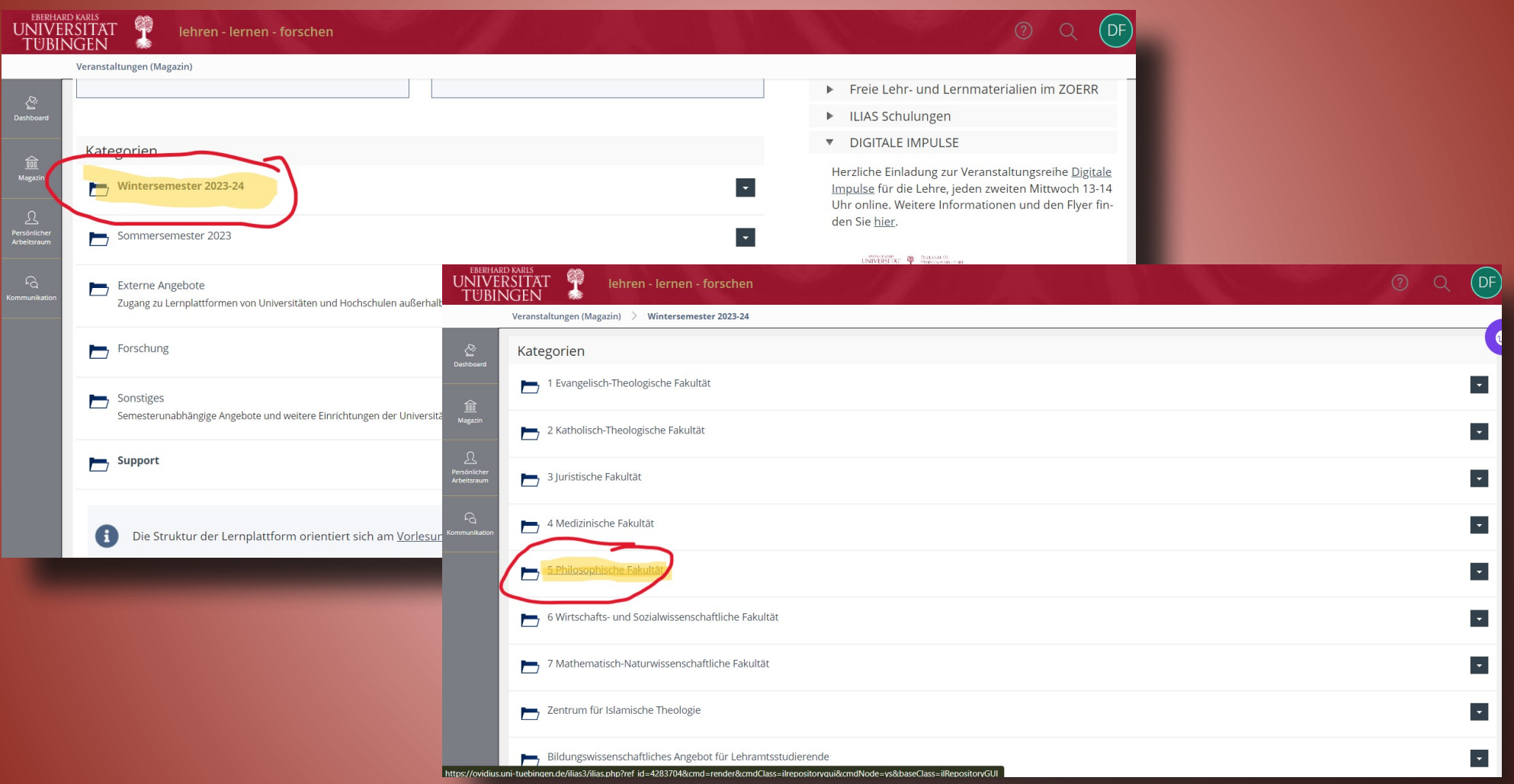

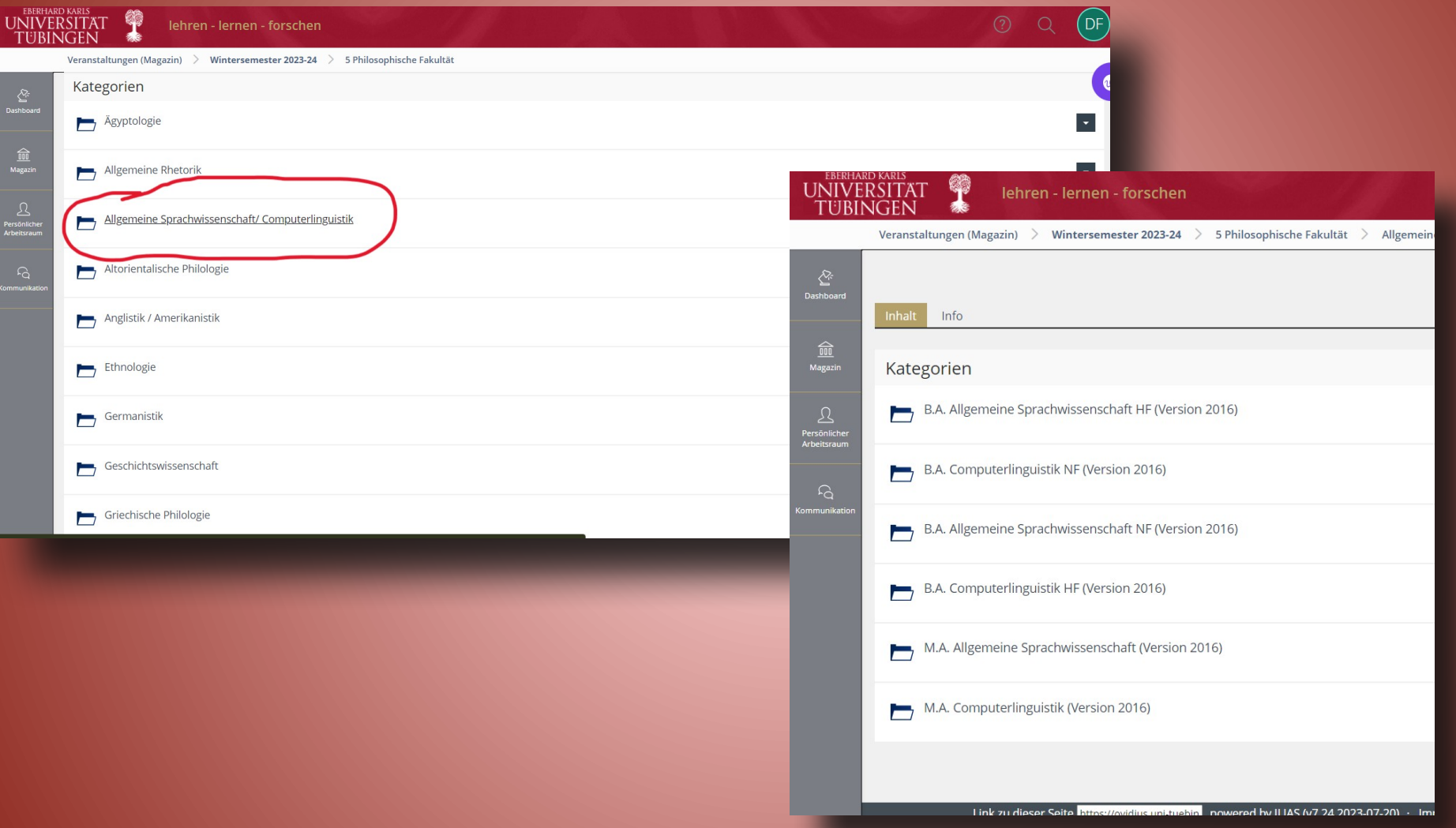

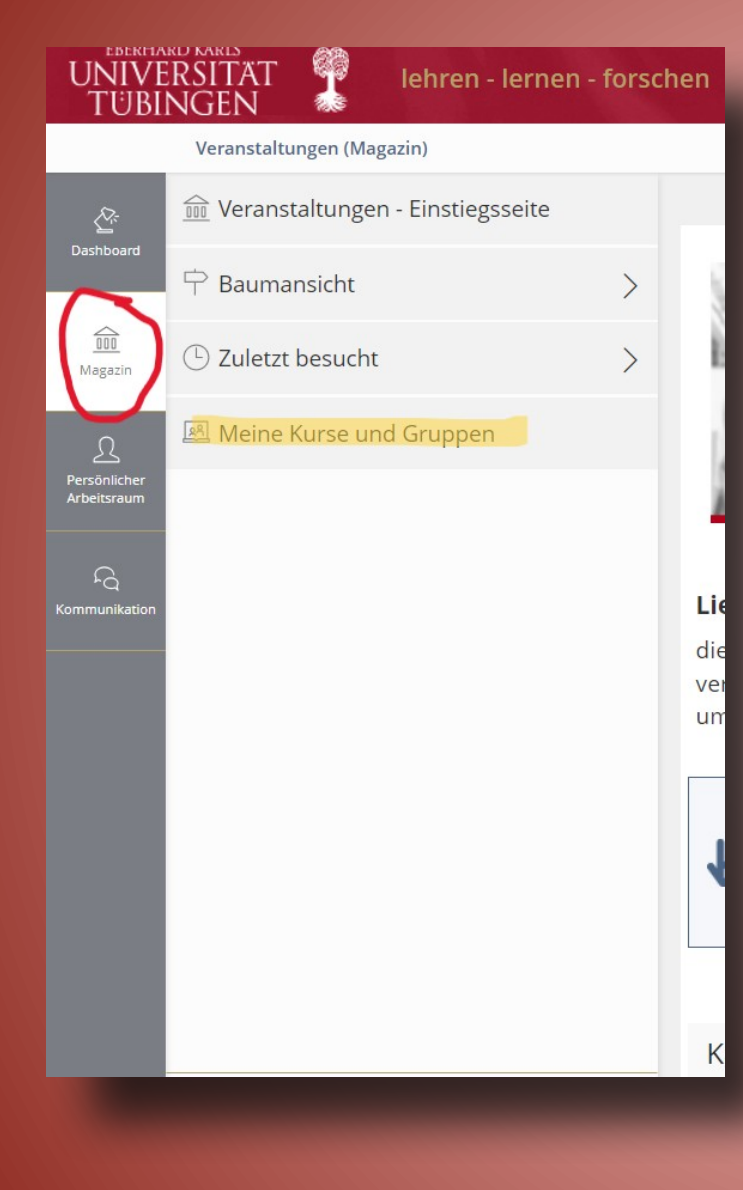

- The process of searching for courses is basically the same on every platform, whether you have CL/GL as a major or minor.
- Major =  $HF$  (Hauptfach), Minor =  $NF$  (Nebenfach)
- If you are looking for courses of another study programme (Studiengang), you just have to click on the right departments/faculties and you should be able to find any course.

## **Useful Links**

## **Language Center** (German and other languages):

- <https://uni-tuebingen.de/en/international/learning-languages/foreign-language-center/dates-and-deadlines/>
- [https://uni-tuebingen.de/en/einrichtungen/zentrale-einrichtungen/informations-kommunikations-und-medienzentrum-ikm/e-learni](https://uni-tuebingen.de/en/einrichtungen/zentrale-einrichtungen/informations-kommunikations-und-medienzentrum-ikm/e-learning-portal-elp/lernplattformen/) [ng-portal-elp/lernplattformen/](https://uni-tuebingen.de/en/einrichtungen/zentrale-einrichtungen/informations-kommunikations-und-medienzentrum-ikm/e-learning-portal-elp/lernplattformen/)

## **Links to platforms** (Moodle, Ilias, etc.):

● [https://uni-tuebingen.de/en/einrichtungen/zentrale-einrichtungen/informations-kommunikations-und-medienzentrum-ikm/e-learni](https://uni-tuebingen.de/en/einrichtungen/zentrale-einrichtungen/informations-kommunikations-und-medienzentrum-ikm/e-learning-portal-elp/lernplattformen/) [ng-portal-elp/lernplattformen/](https://uni-tuebingen.de/en/einrichtungen/zentrale-einrichtungen/informations-kommunikations-und-medienzentrum-ikm/e-learning-portal-elp/lernplattformen/)

## ● **Department of Linguistics**

- [https://uni-tuebingen.de/en/einrichtungen/zentrale-einrichtungen/informations-kommunikations-und-medienzentrum-ikm/e-learni](https://uni-tuebingen.de/en/einrichtungen/zentrale-einrichtungen/informations-kommunikations-und-medienzentrum-ikm/e-learning-portal-elp/lernplattformen/) [ng-portal-elp/lernplattformen/](https://uni-tuebingen.de/en/einrichtungen/zentrale-einrichtungen/informations-kommunikations-und-medienzentrum-ikm/e-learning-portal-elp/lernplattformen/)
- **Central Examinations Office** (Prüfungsamt):
- [https://uni-tuebingen.de/en/einrichtungen/zentrale-einrichtungen/informations-kommunikations-und-medienzentrum-ikm/e-learni](https://uni-tuebingen.de/en/einrichtungen/zentrale-einrichtungen/informations-kommunikations-und-medienzentrum-ikm/e-learning-portal-elp/lernplattformen/) [ng-portal-elp/lernplattformen/](https://uni-tuebingen.de/en/einrichtungen/zentrale-einrichtungen/informations-kommunikations-und-medienzentrum-ikm/e-learning-portal-elp/lernplattformen/)
- **Horde:**
- https://uni-tuebingen.de/einrichtungen/zentrum-fuer-datenverarbeitung/dienstleistungen/server/mail/mailserver/